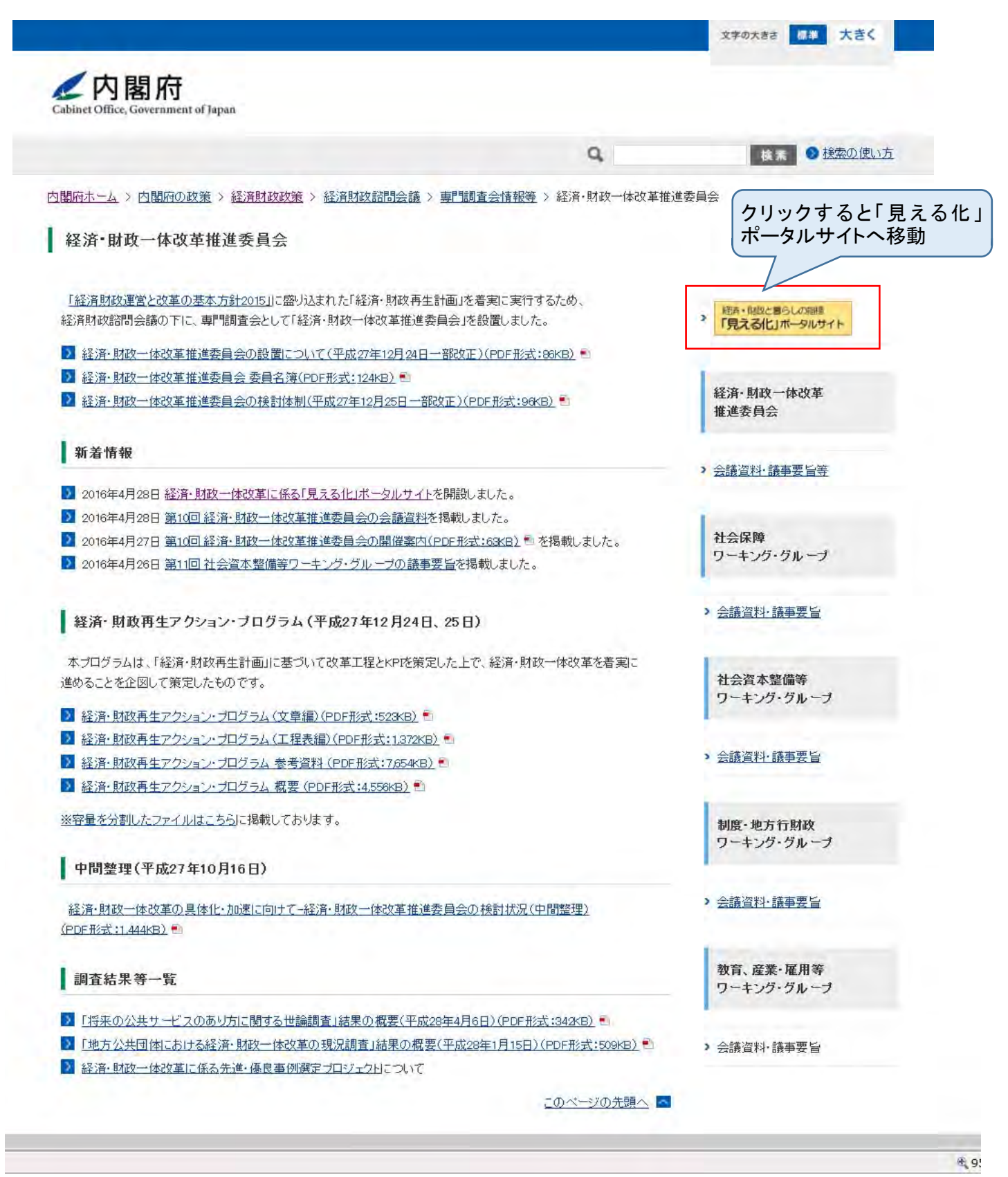

1

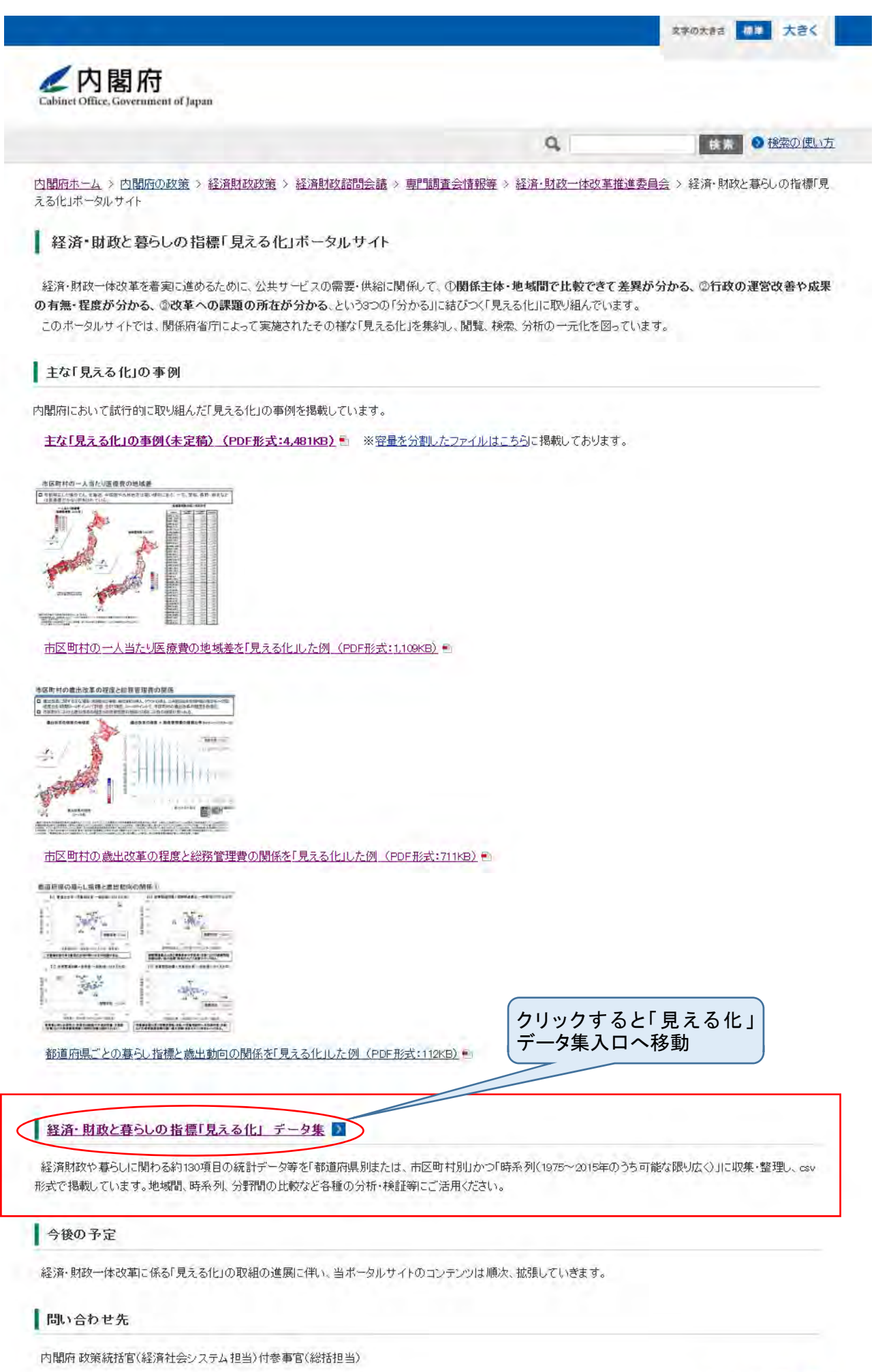

2

÷.

このページの先頭へ

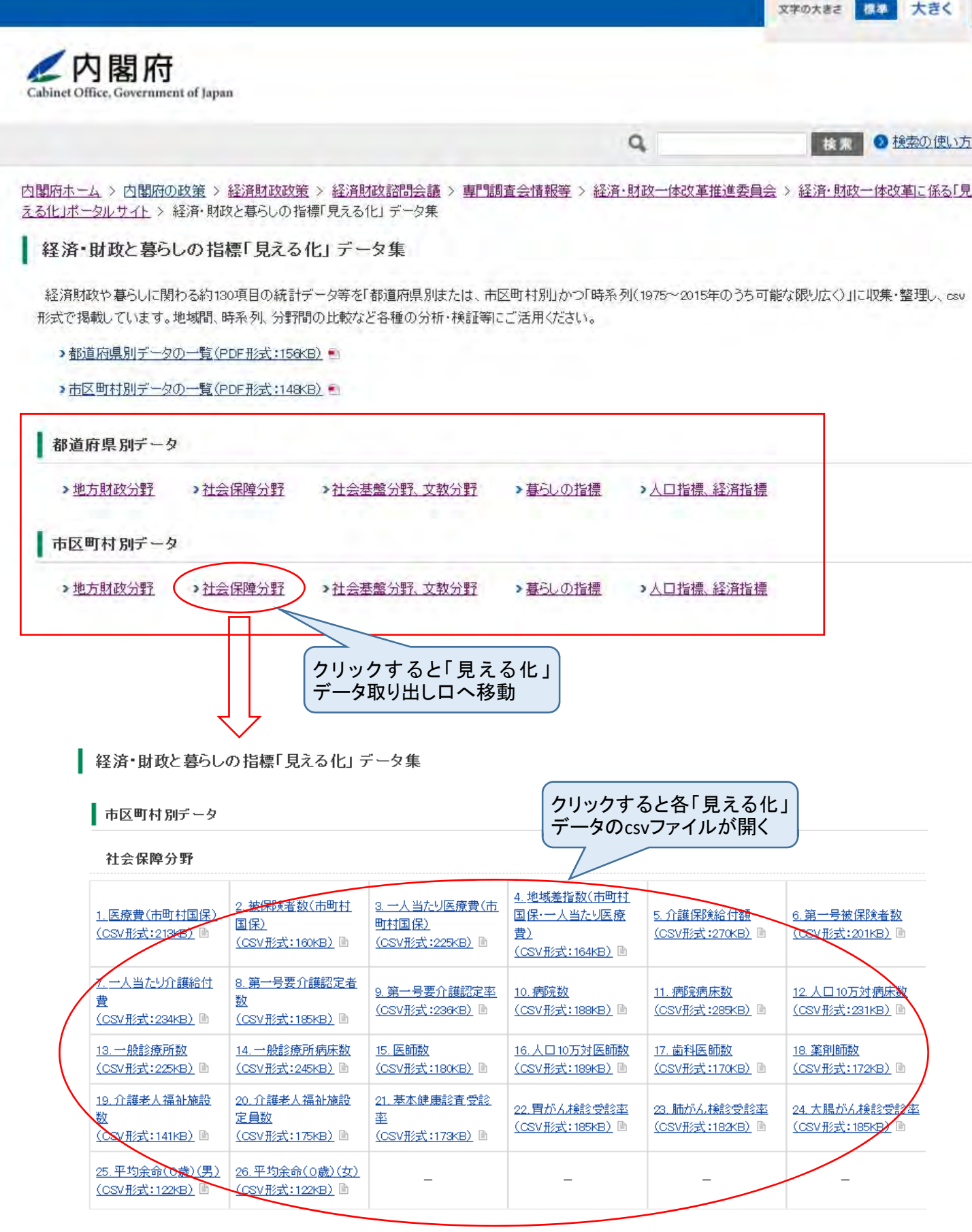

## 分析事例

上記の一次データの一部を用いて、各市区町村における一人当たり医療費の地域差を「見える化」した事例と、健康寿命等と一人当たり介護給付費の関係を分析し た事例を掲載しています。

- ▶ 各市区町村の一人当たり医療費の地域差(PDF形式:1,145KB) ●
- >健康寿命等と一人当たり介護給付費の関係(PDF形式:667KB)

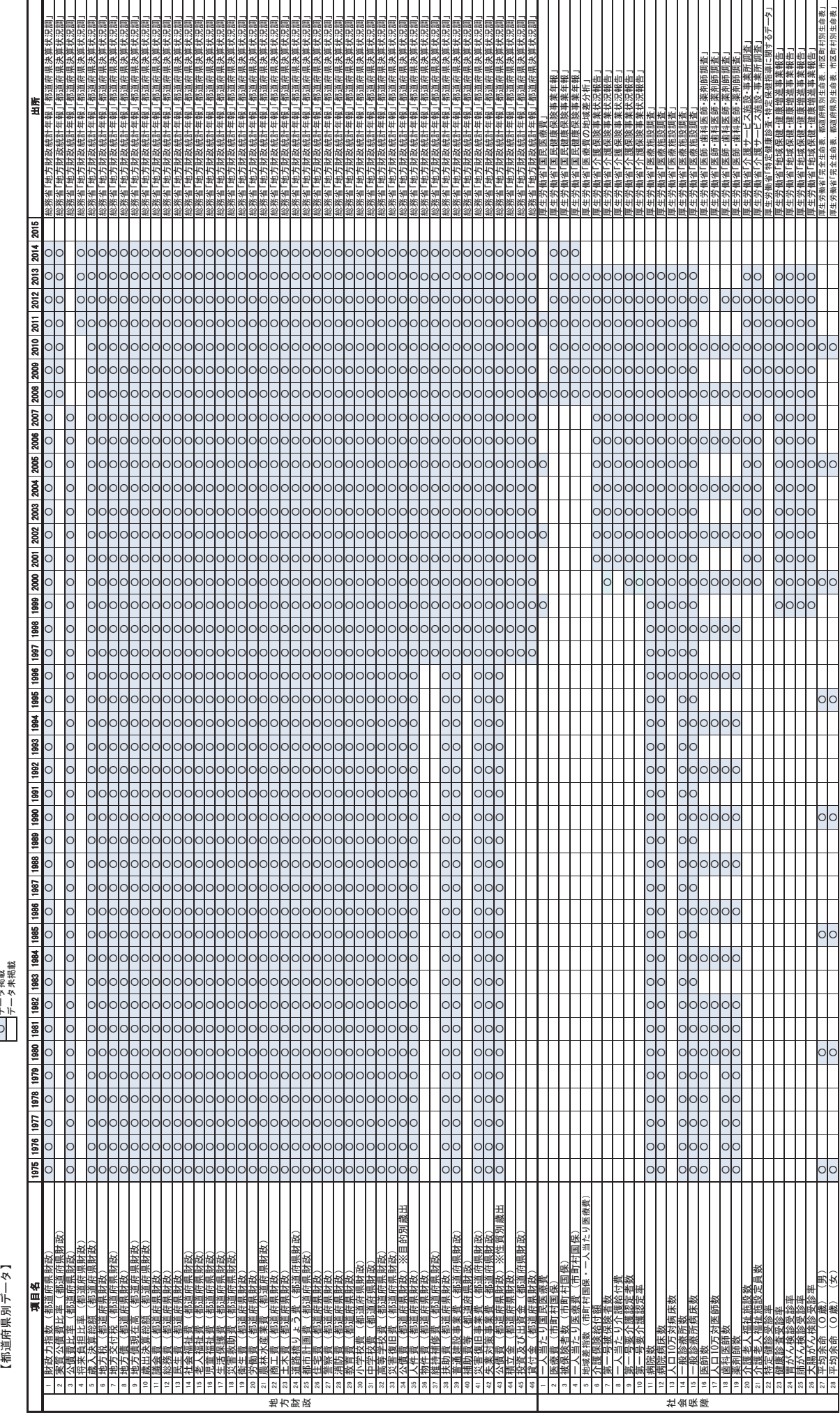

経済・財政と暮らしの指標「見える化」データ集 掲載データー覧 データ掲載 ۑ

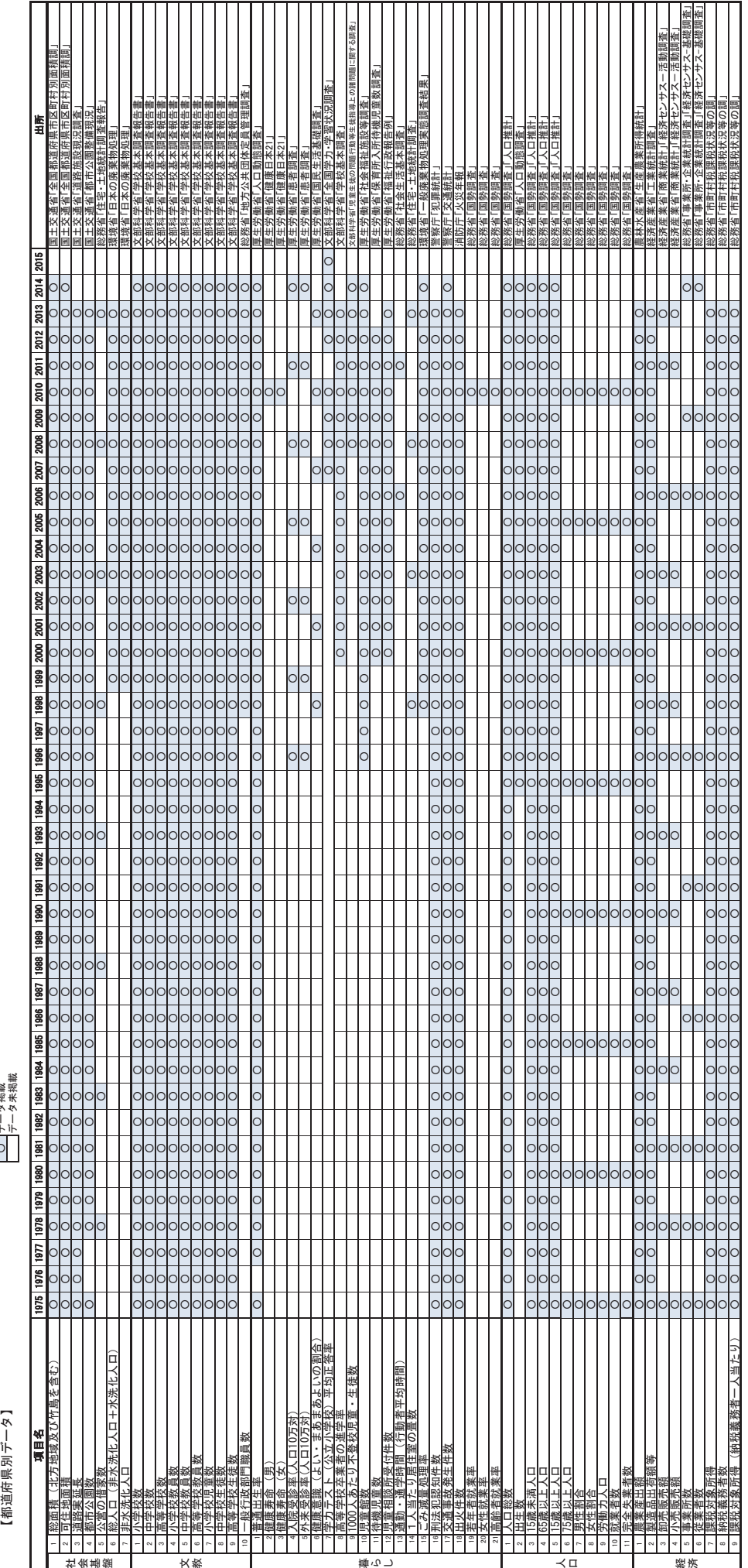

経済・財政と暮らしの指標「見える化」データ集 掲載データー覧 データ掲載 ۑ

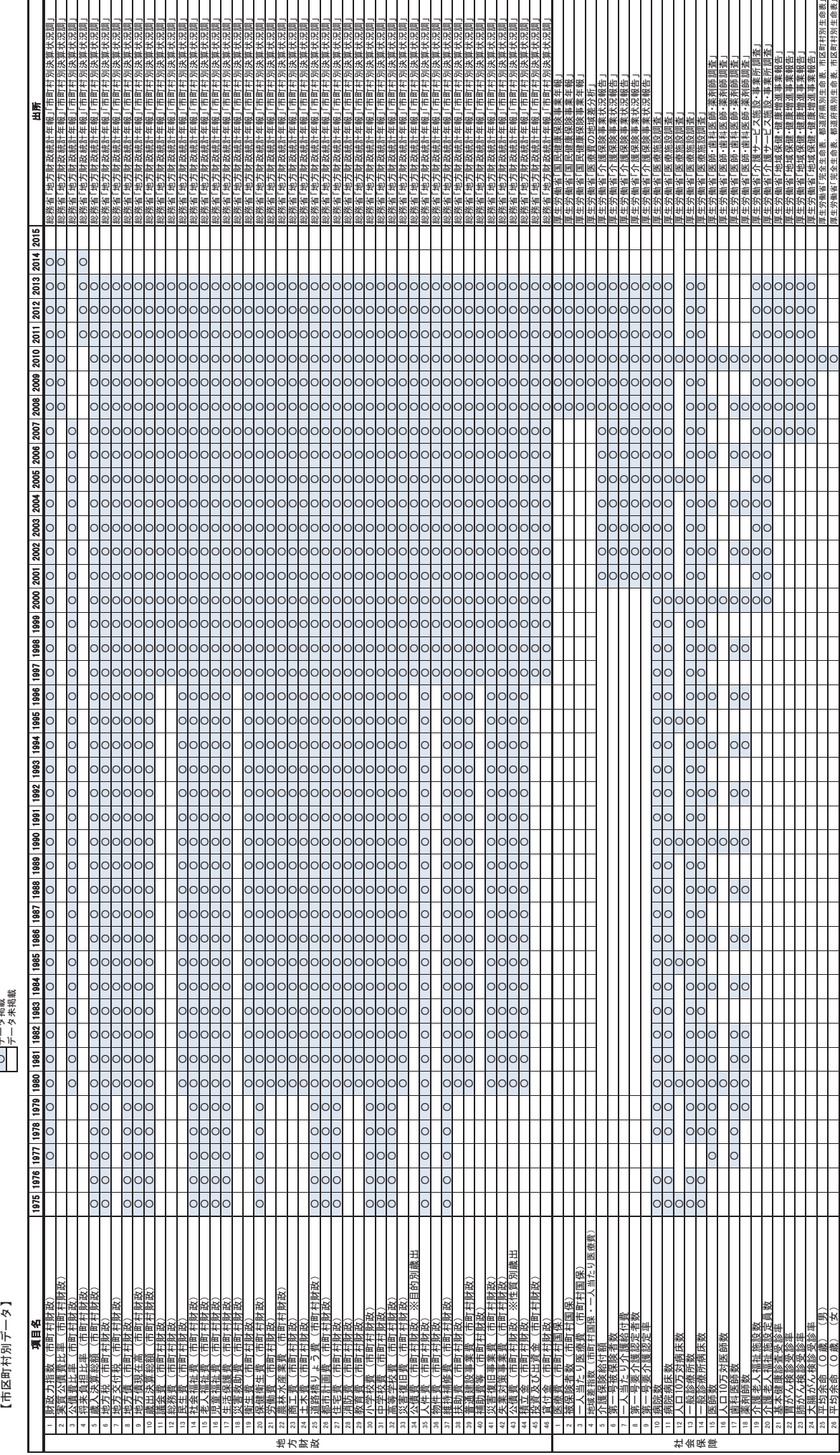

経済・財政と暮らしの指標「見える化」データ集 掲載データー覧 データ掲載

ۑ

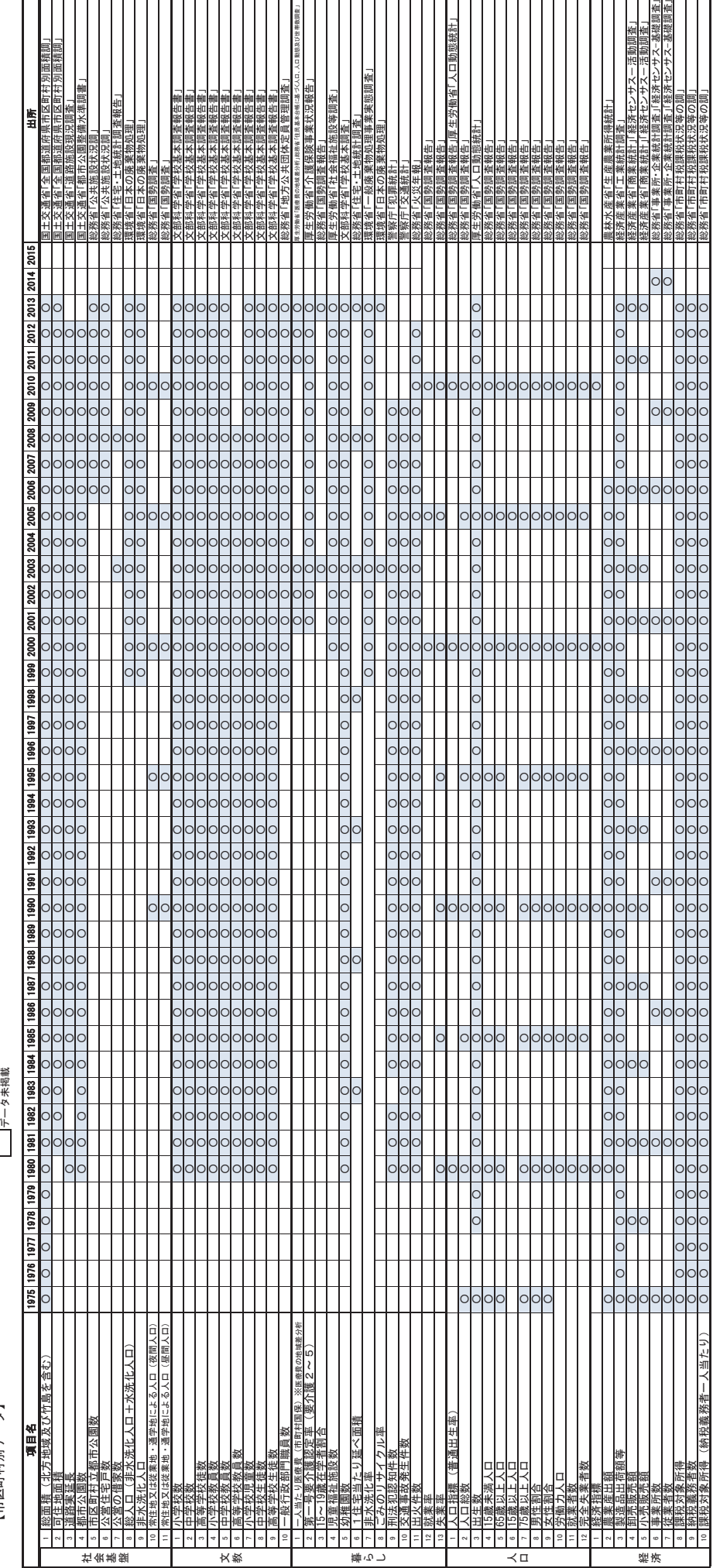

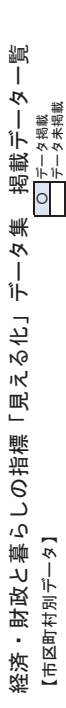